Navigator表示の変更

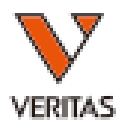

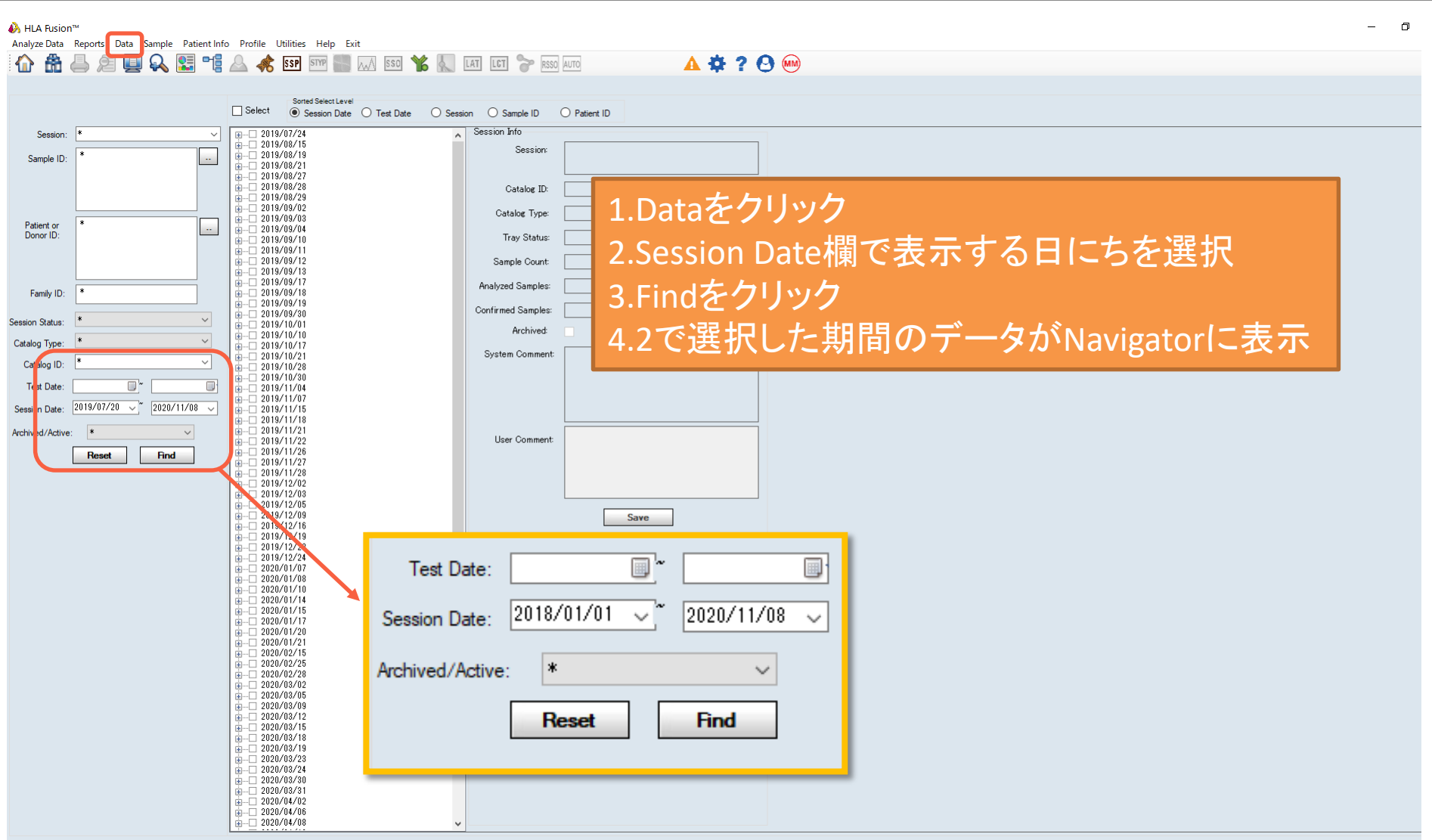